## **C - IENC Meta Information**

## **C.1 Meta Features**

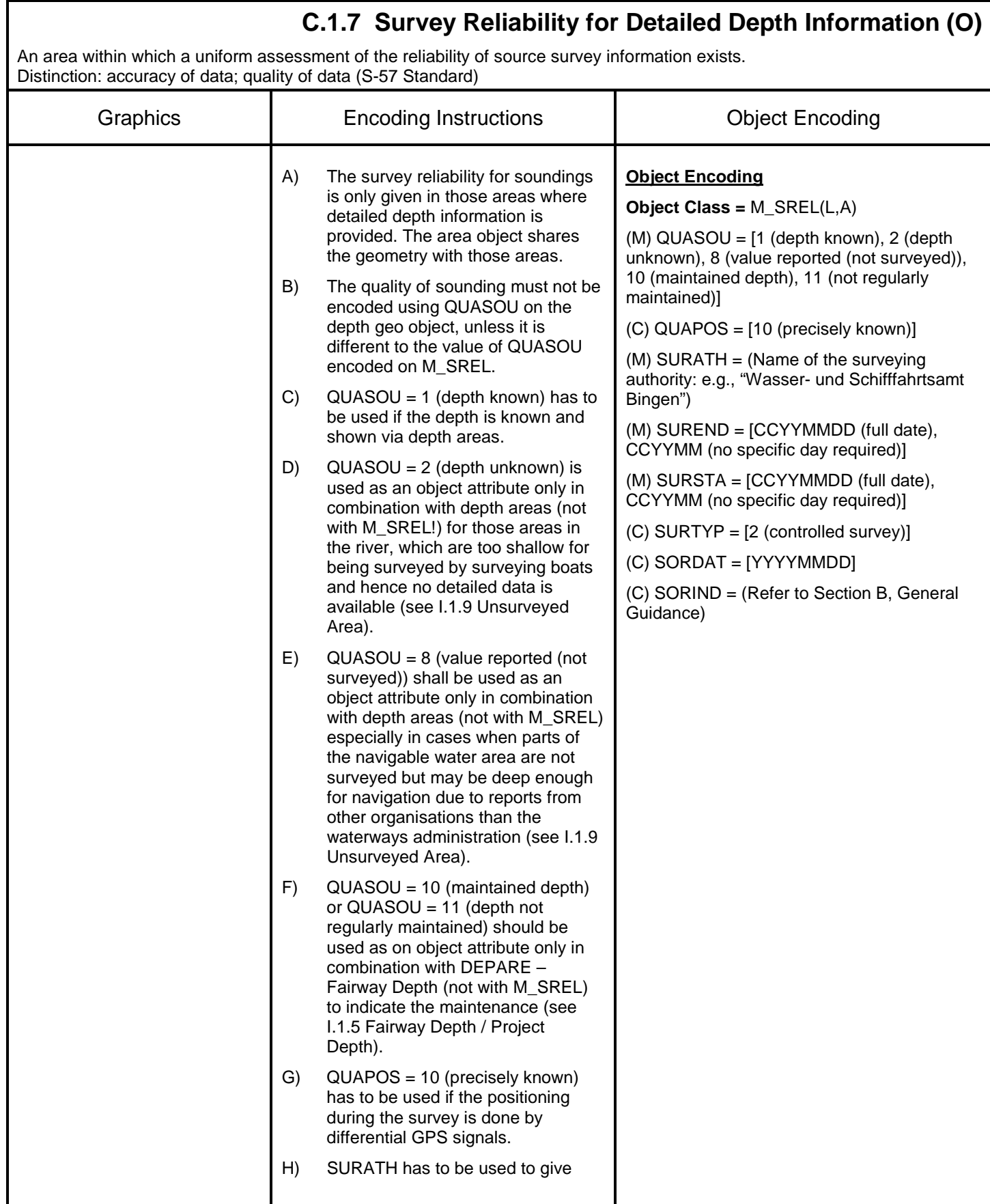

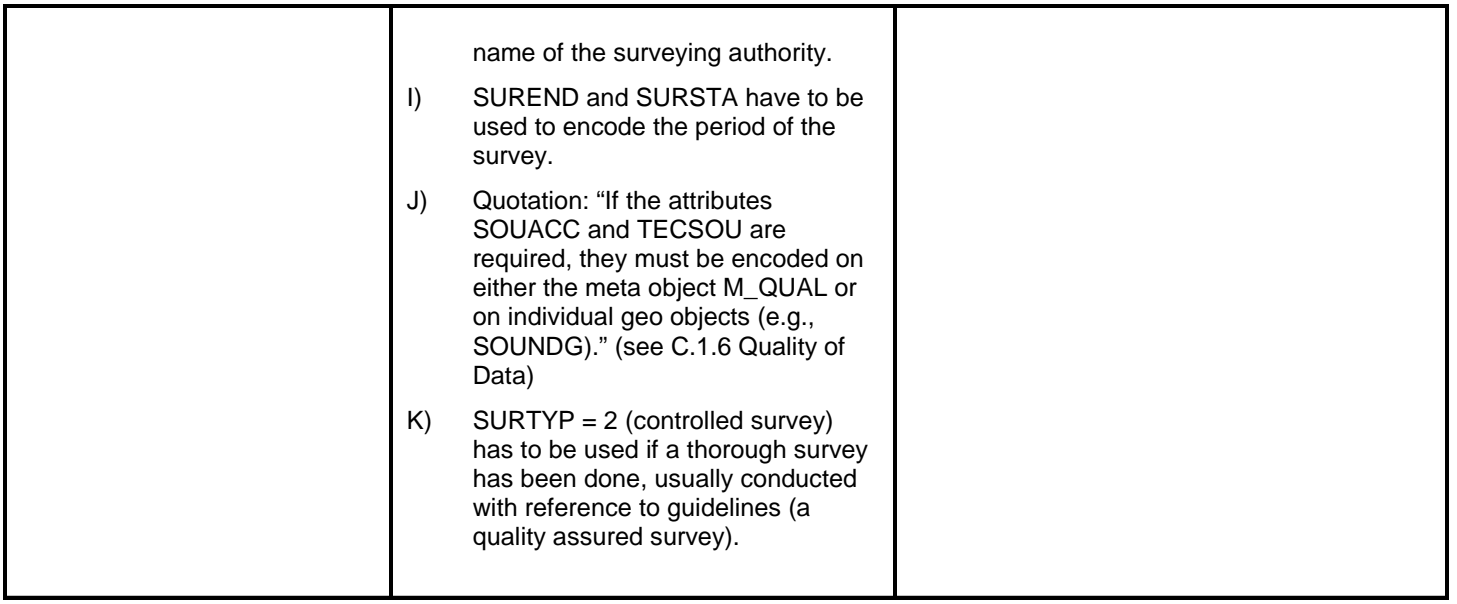